## 持ち込み可能かプログラムの例(マイコンに書き込まれたプログラムを動作させるためのブートプログラム)  $smooth(b")$ #define sclear(X YZ)  $=$  asm(" initsct. "X" "Y" "Z"\Pn"\Phill /\* 対象マイコン R8C/35A  $*$ /\* ファイル内容 スタートアッププログラム(C言語版)  $*1$  $\boldsymbol{\mathcal{H}}$  $mov.b$  #00H.R0L\mequations +400H.R0L\mequations +400H.R0L\mequations +400H.R0L\mequations +40 metal +  $m$ /\* バージョン Ver.1.20  $\star$ / mov w  $\#(\text{top}f''X'')$  Al  $\#Y''Y$  $/*$  Date 2010.04.19  $*$ /\* Copyright ジャパンマイコンカーラリー実行委員会  $\star$  $\operatorname{Bstr.b''}$  $\overline{1}$ ルネサスマイコンカーラリー事務局  $*$  $*$  $/k$ 日立インターメディックス株式会社 /\* セクションの先頭アドレスの型定義 \*/ ----------------------------------\*/ パ インクルード  $*$ extern unsigned int stack top; extern unsigned int istack top; extern unsigned int\_vector\_top; /\* スタックサイズの設定  $*$  $/*$ ==================== ====================<sup>\*</sup> #pragma STACKSIZE  $0x100$ /\* ヒープ領域の設定  $*1$ #pragma ISTACKSIZE  $0x100$ #pragma sectaddress heap NE,DATA /\* CPU レジスタの宣言  $*$  $\# define$  HEAPSIZE  $0x100$  $# \text{pragma}$  CREG flg flg unsigned char heap area [ HEAPSIZE ]; /\* ヒープ領域確保  $\star$  $# \text{pragma}$  CREG  $\_\text{isp\_}$  isp extern unsigned char far\* mnext; /\* 次に使用できるメモリの先頭アドレス \*/ msize; /\* 残りのバイト数 #pragma CREG extern unsigned long  $sp$ sp #pragma CREG  $sb$ sb  $# \text{pragma}$  CREG fb fb ========\* #pragma CREG /\* 固定割り込みベクタアドレスの設定 \*/ intbh intbh #pragma CREG \_\_ intbl\_ intbl #pragma sectaddress fyector.ROMDATA 0xffd8 unsigned int\_flg\_;  $\star$ unsigned int sb;  $\text{\_}asm(" \text{\_}addr 0$ FFFFFFH"); /\* 予約  $\star$ / unsigned int fb;  $asm("$  .byte  $0FFH")$ ;  $/$ \* OFS2 #pragma interrupt/v\_dummy\_int /\* 未定義命令割り込みベクタ  $*$ unsigned int \*\_sp\_; /\* オーバフロー割り込みベクタ \*/ unsigned int \* isp; #pragma interrupt/v dummy int #pragma interrupt/y dummy int /\* BRK 命令割り込みベクタ unsigned int \* intbh; unsigned int \* inthl ;  $# \text{pragma}$  interrupt/y dummy int /\* アドレス一致割り込みベクタ \*/ /\* シングルステップ割り込みベクタ  $*1$ #pragma interrupt/v dummy int  $\#$ pragma interrupt/v\_dummy\_int /\* ウォッチドッグタイマなどの割り込みベクタ\*/ /\* SB の値をコンパイラに設定 /\* アドレスブレイク割り込みベクタ  $*$  $*$ #pragma interrupt/v dummy int #pragma interrupt/y dummy int /\* 予約  $\star$  $1*$  -------------------------------\* /\* リセットベクタ  $*$  $asm("$ .glb  $SB \quad \Psi n''$ #pragma interrupt/v start " SB .equ 0400H ");  $*$ /\* 固定割り込みプログラム /\* オプション機能選択レジスタの設定 \*/ /\*========================== #pragma sectaddress interrupt,CODE  $asm("$  .ofsreg 0BFH "); /\* OFS = 0xbf  $(\wedge^{\circ}$  ワーオンリヤット伸 用) \*/  $#pragma$  interrupt  $\_dummy\_int()$ void dummy int(void)  $1*$  - - - - - - - - - - - -/\* ID コードの設定  $*$ /\* ダミー関数 \*/ asm(" .id ""¥"#FFFFFFFFFFFFFFFF""); /\*----------------------------\_\_\_\_\_\_\_\_\_\_\_ /\*-------------------------------------------\* /\* 可変割り込みベクタの設定  $*$  $*$ /\* RAM を初期化する関数の定義 /\*===================== #pragma sectaddress vector, ROMDATA #define scopy(X,Y,Z) \_\_asm(" .initsct "X","Y","Z"\Yn"\\ " .initset "X"Lrom"Y".noalign¥n"¥ /\* ここではセクション名の設定のみ行う \*/  $m$ ov w # $(t$ onof "X"I)&0ffffH A0¥n"¥ mov.b  $\#(\text{topf} \text{ "X"I})>>16 \text{ R}1H\text{Yn} \text{ "Y}$  $\mathbf{H}$ mov.w  $\#(\text{top} \text{f}^{\prime\prime})\&\text{OffffH.A1}$ /\* RAM の初期化  $*$ mov.w #sizeof "X",R3¥n"¥

 $*1$ 

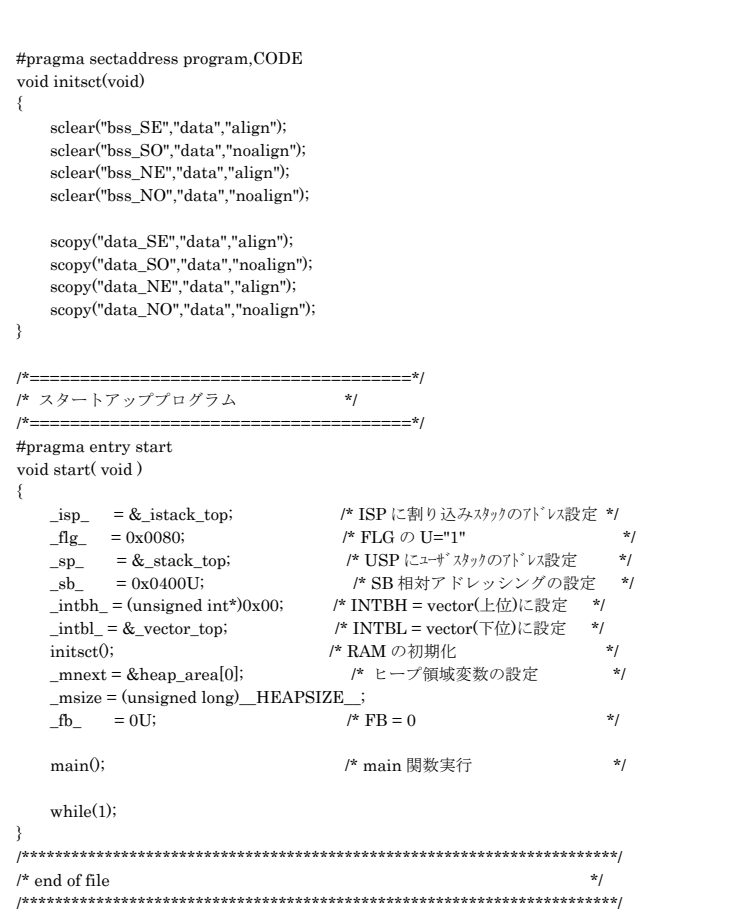